# **OFs da Explosão/Controle (CCPJMA602)**

Esta documentação é válida para todas as versões do Consistem ERP.

## **Pré-Requisitos**

Não há.

#### **Acesso**

Módulo: Industrial - PPCP Padrão

Grupo: Projetos de Manufatura

### **Visão Geral**

O objetivo deste programa é visualizar todas as OFs relacionadas a explosão/produção da engenharia da sequência da atividade da tarefa em aberto, para análise dos itens "Fabricados" contidos na estrutura da engenharia.

#### Importante

Serão exibidos todas as OFs da explosão direta no momento da geração da OF e quando houver um item não atendido irá buscar a OF pelo código de controle da tarefa.

Para os itens Fabricados sem OF encontrados no sistema, será apresentado no grid o código da engenharia sem dados nas colunas "OF/Lote", com situação "Engenharia sem OF".

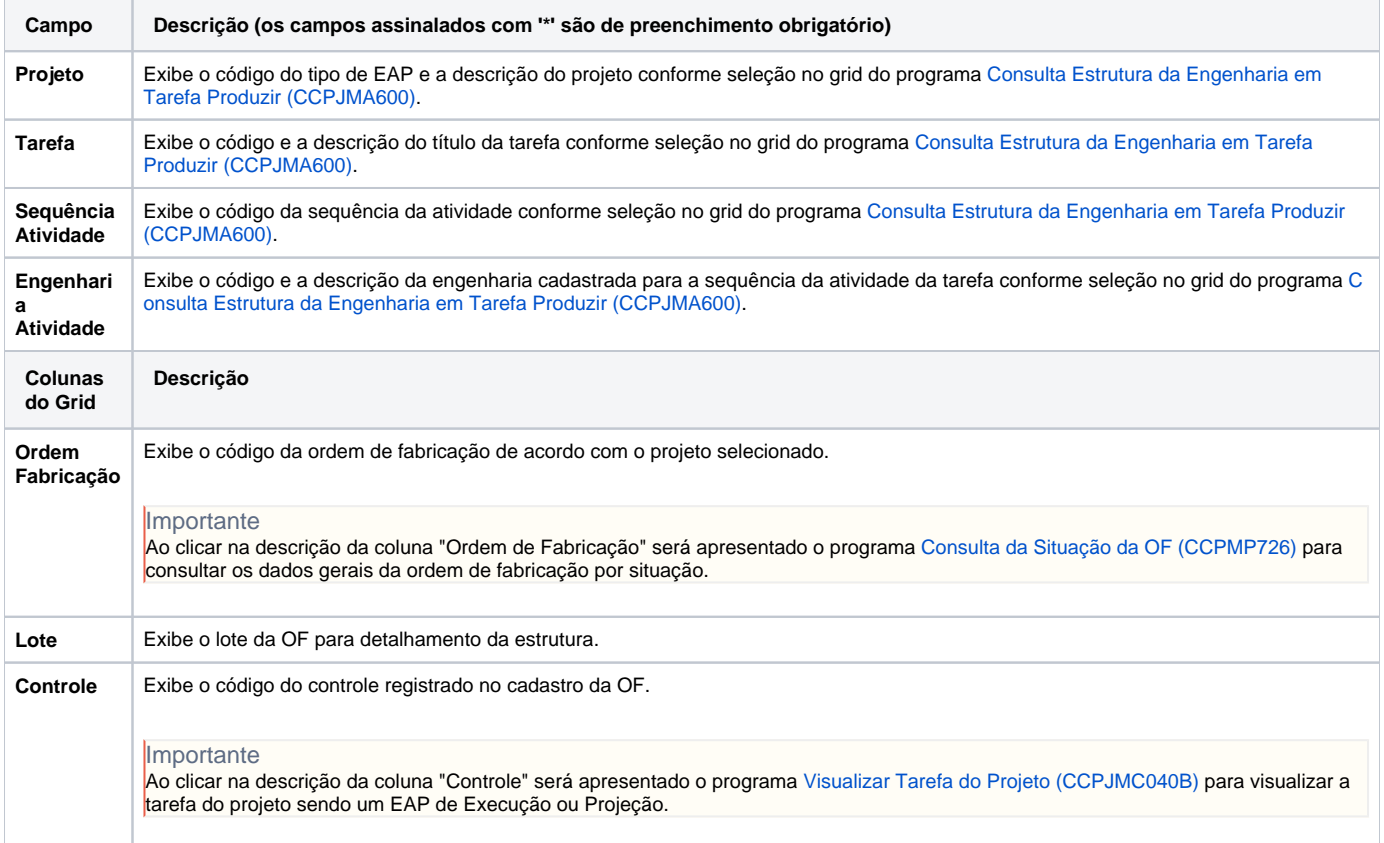

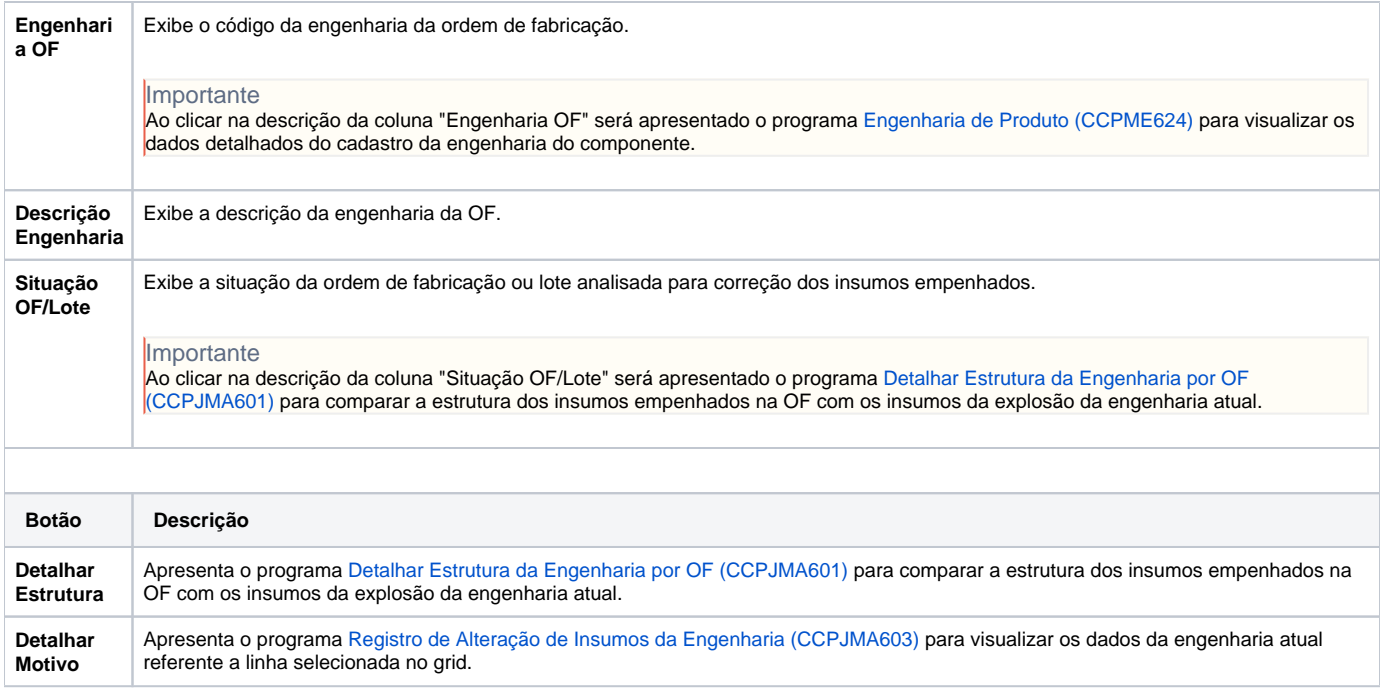

Atenção

As descrições das principais funcionalidades do sistema estão disponíveis na documentação do [Consistem ERP Componentes.](http://centraldeajuda.consistem.com.br/pages/viewpage.action?pageId=56295436) A utilização incorreta deste programa pode ocasionar problemas no funcionamento do sistema e nas integrações entre módulos.

Exportar PDF

Esse conteúdo foi útil?

Sim Não